# Accelerating Verification Through Pre-Use of System-Level, Transaction-Based Testbench Components

#### by

Jim Lewis

Director of Training, SynthWorks Design Inc

Jim@SynthWorks.com

DesignCon 2003 1 Copyright © SynthWorks Design Inc 2003

## **Author Biography** SynthWorks

Jim Lewis, Director of Training, SynthWorks Design Inc.

Jim Lewis, the founder of SynthWorks, has seventeen years of design, teaching, and problem solving experience. In addition to working as a Principal Trainer for SynthWorks, Mr. Lewis does ASIC and FPGA design, custom model development, and consulting. Mr. Lewis is an active member of VHDL Standards groups including, RTL Synthesis (IEEE 1076.6), Std\_Logic (IEEE 1164), and Numeric\_Std (IEEE 1076.3). Mr. Lewis can be reached at jim@SynthWorks.com, 1-503-590-4787, or www.SynthWorks.com

Copyright © SynthWorks Design Inc. All rights reserved.

# Pre-Use of System Testbenches SynthWorks

- Approach
	- Basics
	- Traditional Approach
	- System Only Test Approach
	- Pre-Use Approach
	- Transaction Based Testing
- Details
	- Step by Step Overview of the Testbench Pieces

Getting the Slides: <http://www.SynthWorks.com>

DesignCon 2003 3 Copyright © SynthWorks Design Inc 2003

## Design Under Test = MemIO SynthWorks

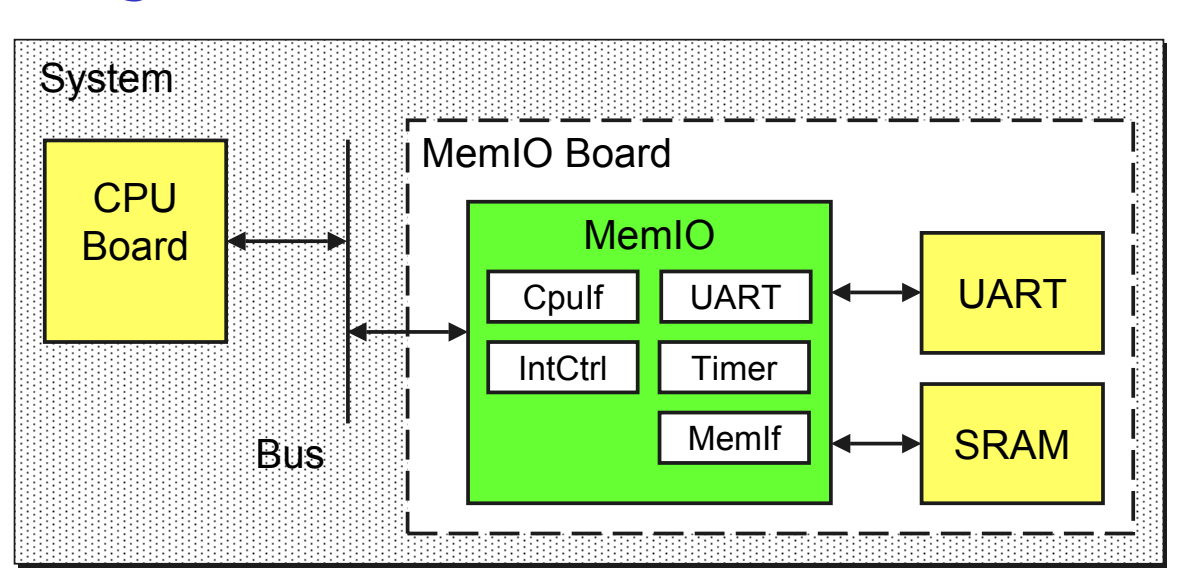

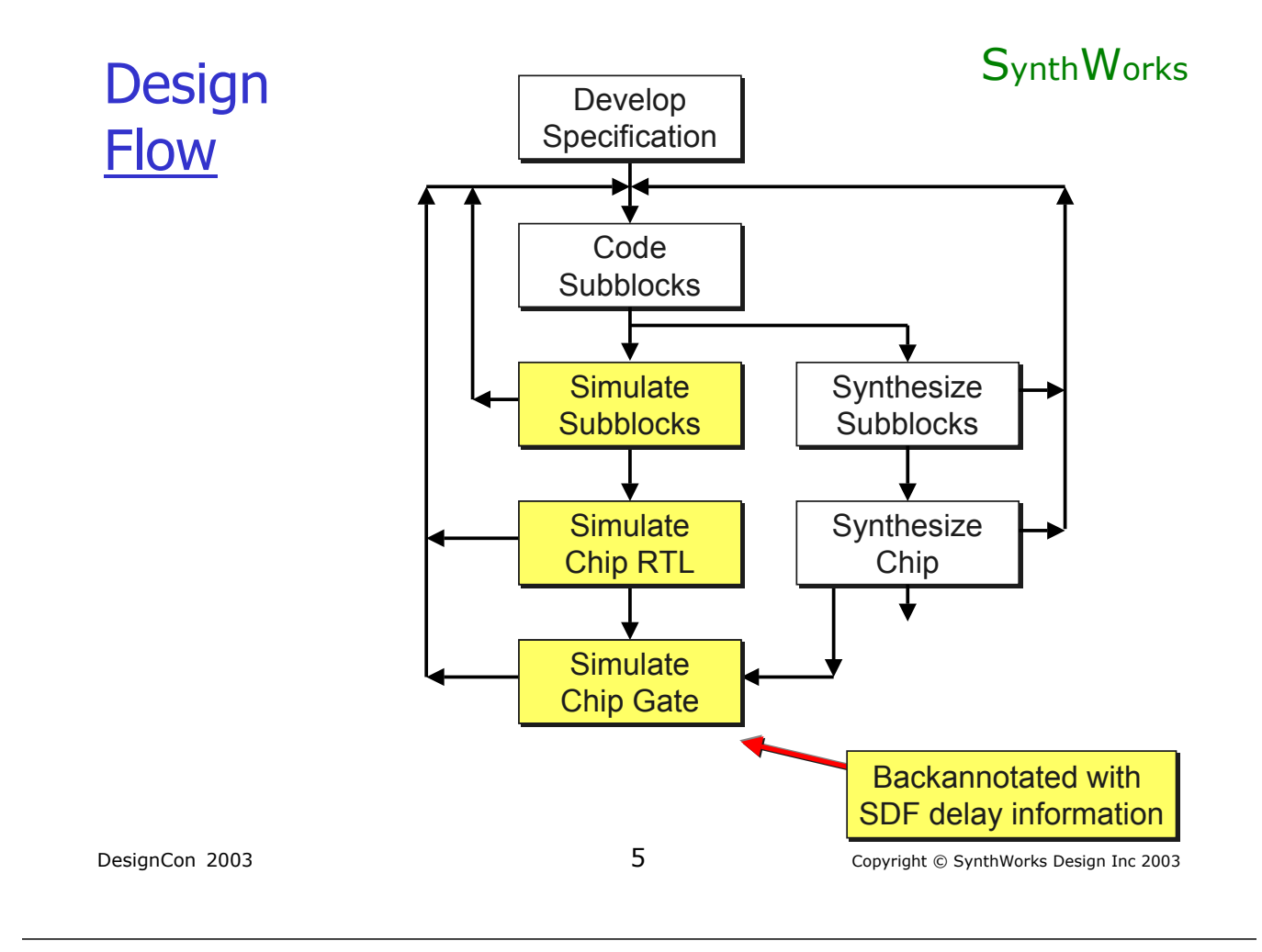

## Testbench =

#### **SynthWorks**

Code structure that allows waveforms to driven to the unit under test and validates the results (visually or automatically)

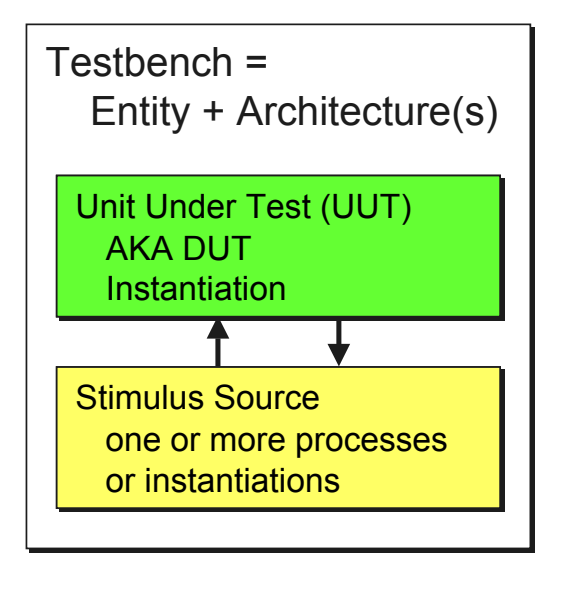

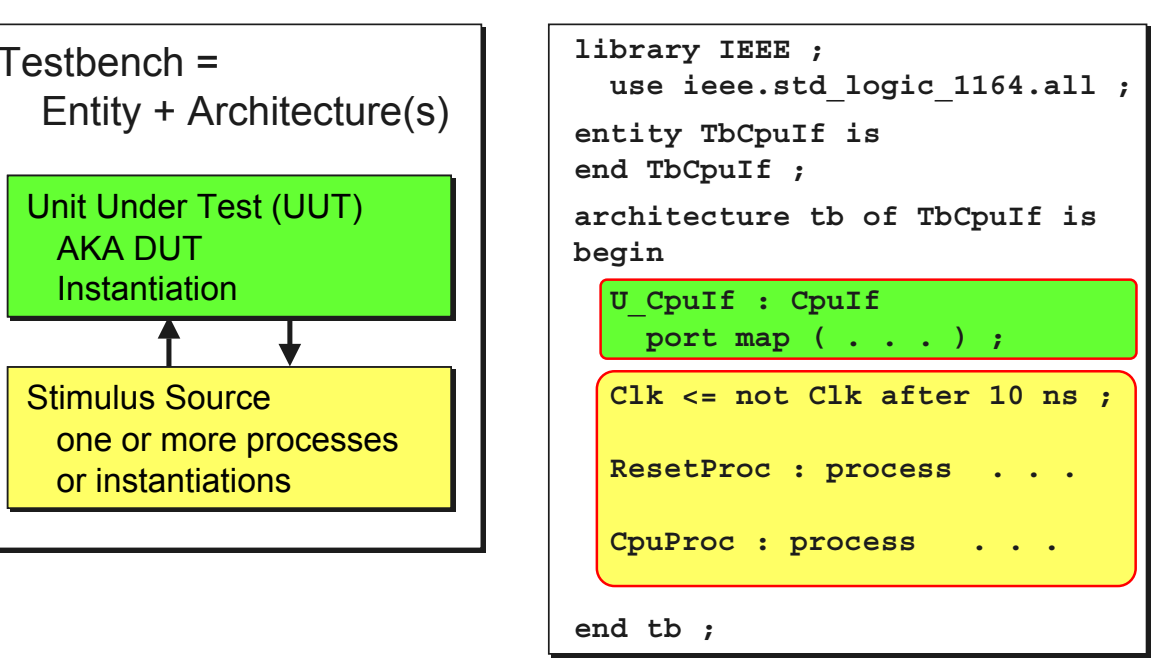

## Traditional Approach: Subblock SynthWorks

• Write a separate, custom testbench for each subblock.

- Test all functionality in that subblock
- Testing CpuIF Subblock

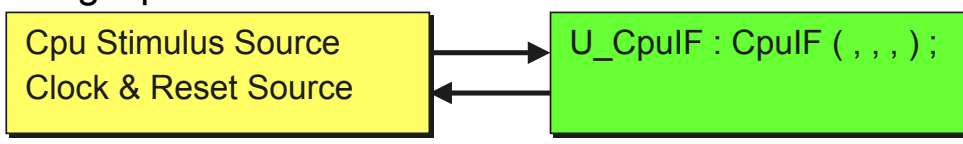

• Testing IntCtrl Subblock

 $U_1$ ntCtrl : IntCtrl ( , , , ) ; Clock & Reset Source Clock & Reset Source IntCtrl Stimulus Source

• Test all other subblocks with separate, custom testbenches

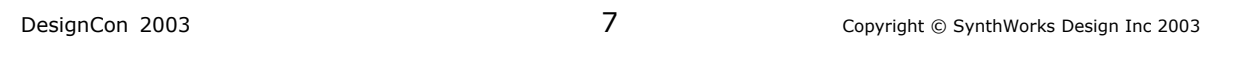

# Traditional Approach: System SynthWorks

- Immerse the chip into a system environment
- $\bullet$  Each interface in the system = one model (BFM and/or FFM)
- Test by running multiple test scenarios
- Re-validate each subblock in the system environment

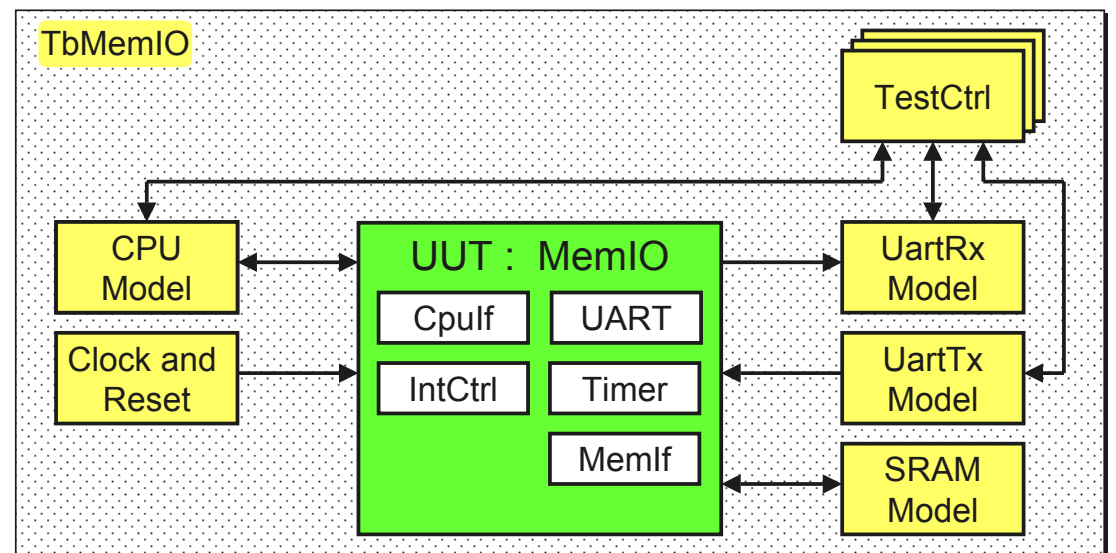

## **Accelerating Verification** SynthWorks

- $\bullet$  Goal:
	- Minimize test time without reducing test coverage
- Observations:
	- Traditional subblock testbenches are used at the beginning of testing and then abandoned.
	- Subblock tests are re-validated at the system level
- If we can minimize the abandoned and duplicated work, we can accelerate our verification effort.

DesignCon 2003 **9** Copyright © SynthWorks Design Inc 2003

# Proposal: System Only Tests SynthWorks

- No custom subblock testbenches
- Integrate all designs, and test at system level
- Hazard:
	- Many designs being simultaneously debugged.
	- When a bug is encountered, increased time may be spent to isolate the error to a particular subblock.
	- May have to fix the current bug before finding next bug.
	- Increased time will be spent to run the subblock simulations since all subblocks in the design are loaded.
- Conclusion:
	- Not worth the risk. May actually increase time.

### Proposal: Pre-Use the System Testbench

- No custom subblock testbenches
- Use System Level Testbench for all testing
- Incrementally add and test subblocks
- Incrementally add system interface models
- $\bullet$  Benefit
	- One subblock being tested at a time
	- Not writing subblock testbenches that get abandoned later
	- No need to port subblock code to system level
- Conclusion:
	- No additional risk since only testing one block at a time
	- Speed up due to skipping custom subblock testbenches

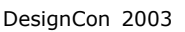

 $11$  Copyright © SynthWorks Design Inc 2003

# Pre-Use the System Testbench SynthWorks

- Step 1: Plan the tests first (Test Plan)
	- Identify key driving interfaces required to get data into/out of the design (CPU, PCI, …)
	- Plan to test these subblocks and testbench models first

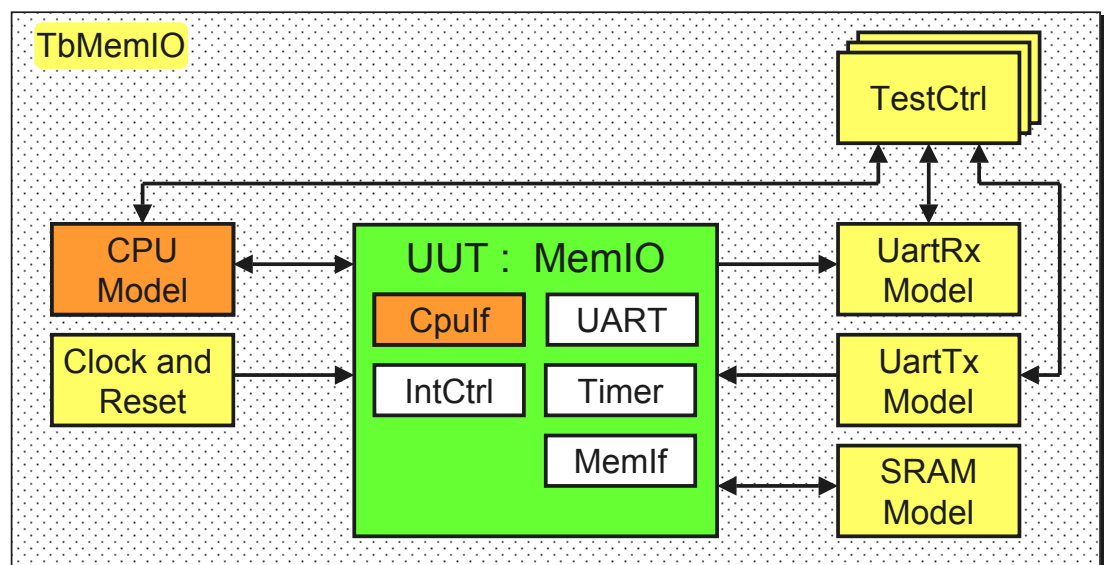

## Pre-Use: First Subblock Test SynthWorks

- Step 2: Code and Test Key Interfaces
	- Cpulf (design) and CpuModel (testbench)
- Testing Cpulf using pieces of system-level testbench:

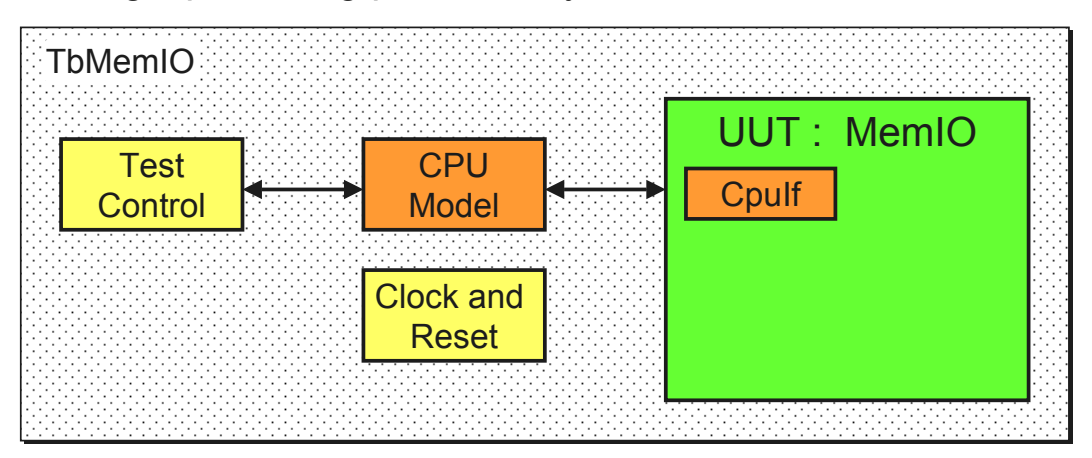

• Note all of the above functionality would be required in some form in a subblock testbench.

```
DesignCon 2003 13 Copyright © SynthWorks Design Inc 2003
```
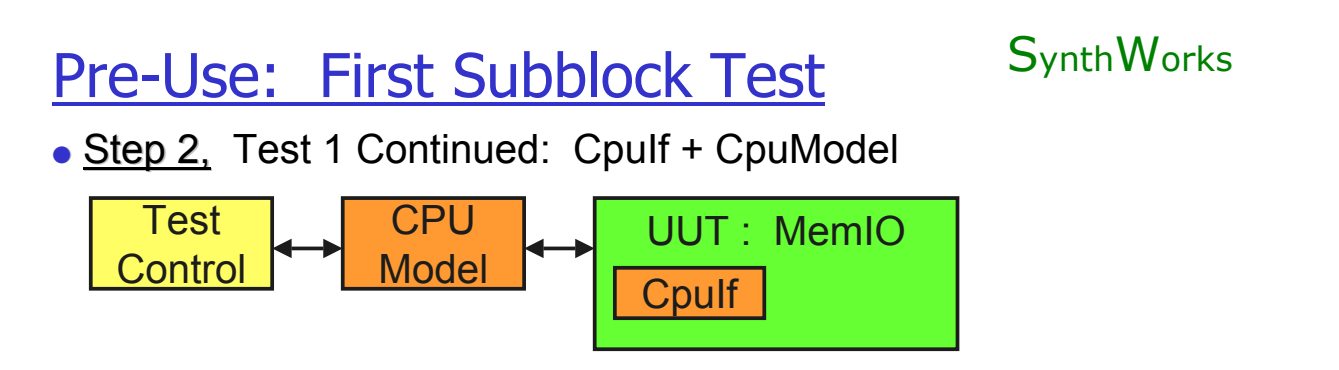

- Test Goal: Gain register IO access to other subblocks in chip
	- Necessary to test other blocks
- Test Method: Write and read one register per internal block.
- Validation Plan
	- Subblock: Visual check.
	- System: Self-Checking. Expect to read back value written.

## Pre-Use: Concurrent Subblock Tests\*

• Test 2A: Test Timer (design) and CpuModel (testbench)

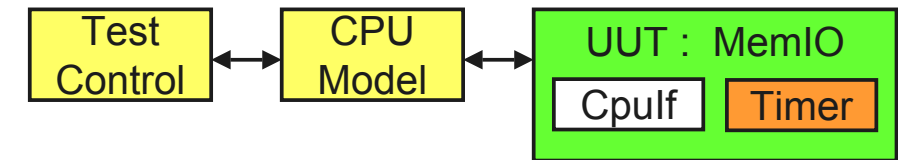

• Test 2B: Test UART (design) and UartBfm (testbench)

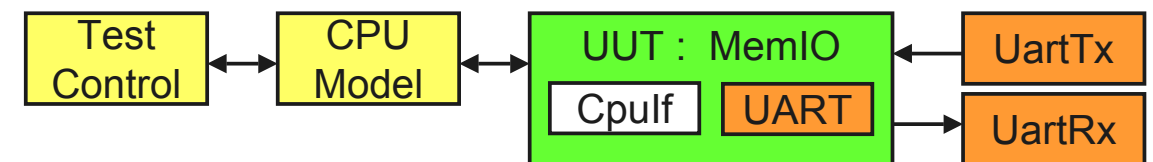

• Test 2C: Test MemIF (design) and SramModel (testbench)

CPU Model UUT : MemIO CpuIf Test Control SRAM Model MemIf

 $\bullet$  \* Note many tasks can be done by independent design teams.<br>DesignCon 2003<br>15<br>Copyright © SynthWorks Design Inc 20 Copyright © SynthWorks Design Inc 2003

# Pre-Use: Subblock Tests = System Tests

• Once all subblocks are integrated into the design, the testbench becomes a full system test.

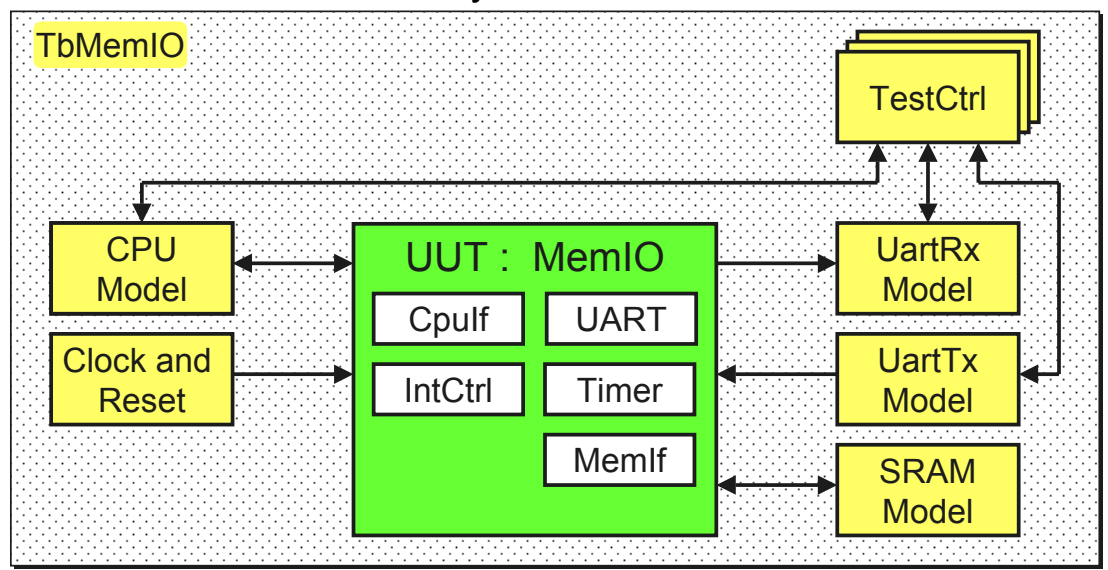

 $\bullet$  Constraint to approach:

Order of design and testing must be planned.<br>16<br>16

### **Transaction Based Testing** SynthWorks

- A transaction based test programs interface actions.
- Without transaction based testing, wiggle signals:

```
CpuProc : process
CpuProc : process
begin
begin
 . . .
 . . .
 nAds <= '0' after tpd, '1' after tperiod + tpd ;
 nAds <= '0' after tpd, '1' after tperiod + tpd ;
 Addr <= UART_DIVISOR_HIGH after tpd ;
 Addr <= UART_DIVISOR_HIGH after tpd ;
 Data <= X"0000" after tperiod + tpd ;
 Data <= X"0000" after tperiod + tpd ;
 Read <= '0' after tpd;
 Read <= '0' after tpd;
 wait on Clk until nRdy = '0' and Clk = '1' ;
 wait on Clk until nRdy = '0' and Clk = '1' ;
 . . .
 . . .
```
• With transaction based testing, do actions on interfaces:

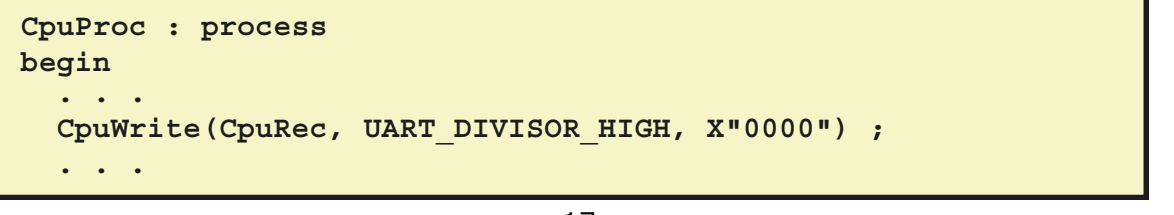

DesignCon 2003 17 Copyright © SynthWorks Design Inc 2003

# **Transaction Based Testing** SynthWorks

```
CpuWrite(CpuRec, UART_DIVISOR_HIGH, X"0000") ;
CpuWrite(CpuRec, UART_DIVISOR_HIGH, X"0000") ;
CpuWrite(CpuRec, UART_DIVISOR_LOW, X"000A") ;
CpuWrite(CpuRec, UART_DIVISOR_LOW, X"000A") ;
. . .
CpuRead (CpuRec, UART_STAT, DataOut) ;
CpuRead (CpuRec, UART_STAT, DataOut) ;. . .
```
#### ● Key Features

- Program interface actions
- Procedure call replaces the detailed signaling
- No longer tied to the detailed signaling
- Test writer can focus on the tests rather than a HDL/HVL

## **Transaction Based Testing** SynthWorks

• Flexibility: How does the testbench change if change CPUs?

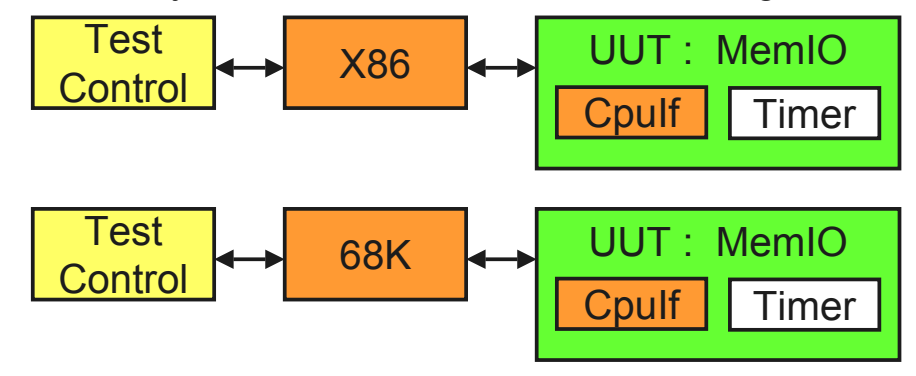

• Only the models change, not the transactions

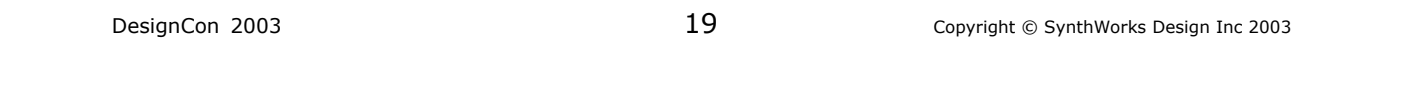

# Transactions & Subblocks SynthWorks

- 
- Flexibility is important for subblock testing.
- What happens if a subblock is unavailable?
	- What if CPU has not been selected?
- Replace Cpulf + CpuModel with CpulfModel

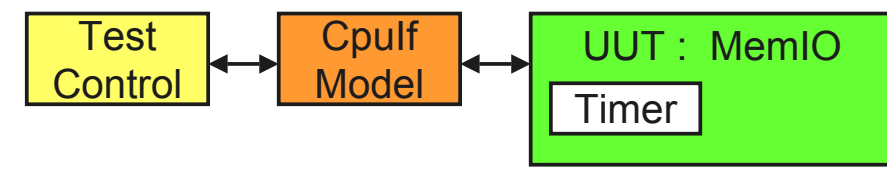

- Later, when Cpulf available, use CpuModel
	- Note, only the models change, not the transactions.

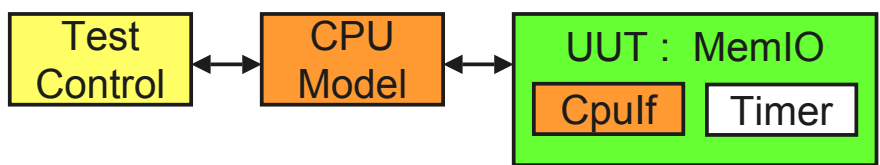

## **Summary of Approach** SynthWorks

- $\bullet$  Transaction based testbench + planning =
	- Possible to pre-use pieces of the system-level testbench to test subblocks
- Benefit:
	- Amount of development time decreases
	- No longer need to develop subblock testbenches
	- No longer need to port each test case to the system level
		- It automatically runs.

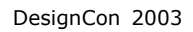

21 Copyright © SynthWorks Design Inc 2003

# Pre-Use of System Testbenches SynthWorks

- Approach
	- Basics
	- Traditional Approach
	- System Only Test Approach
	- Pre-Use Approach
	- Transaction Based Testing
- Details
	- Step by Step Overview of the Testbench Pieces

### Testbench Structure

#### **SynthWorks**

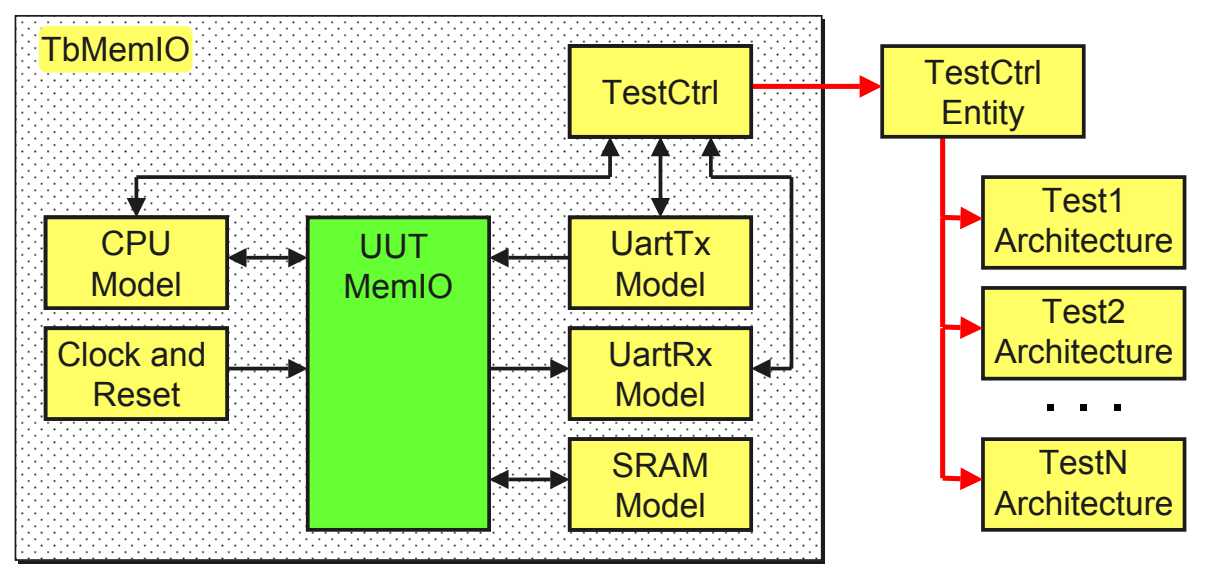

#### Key Features:

- Bus Functional Models (BFMs) implement interface signaling
- TestCtrl contains transactions to sequence BFMs
- Each test is a separate architecture of TestCtrl.

DesignCon 2003 23 Copyright © SynthWorks Design Inc 2003

## Testbench Structure SynthWorks

 $\bullet$  TbMemIO = Top level of testbench = Netlist = Test Harness

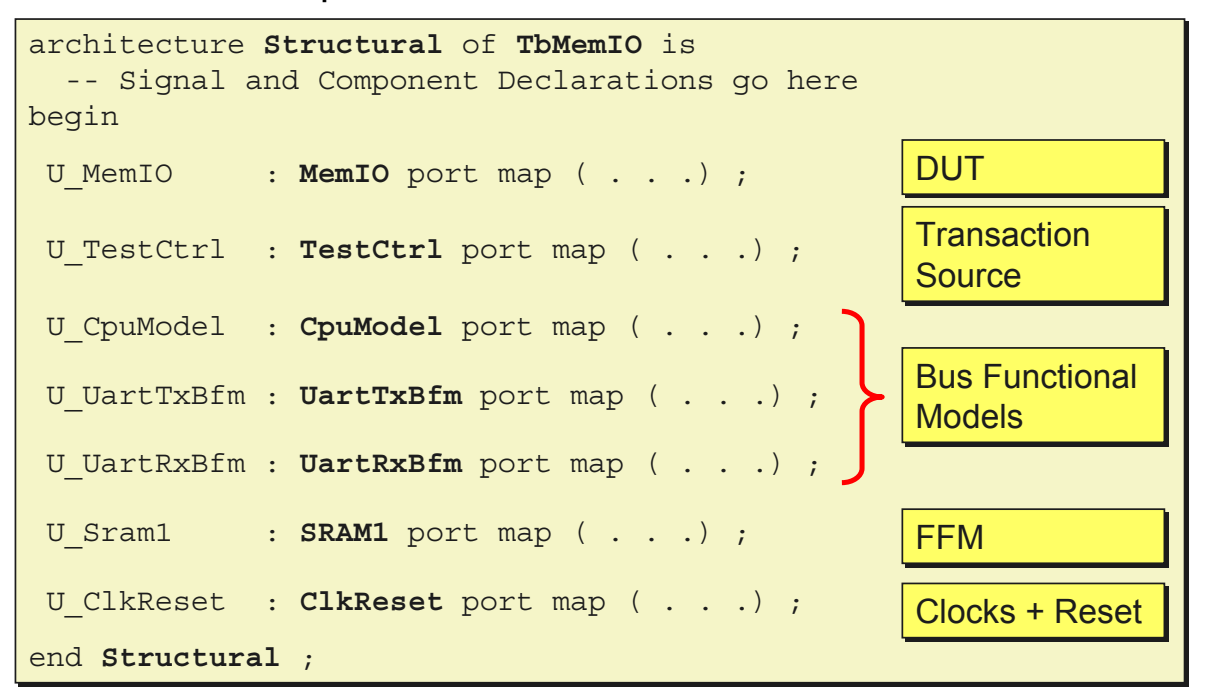

#### Testbench Structure: TestCtrl

● TestCtrl contains transactions to interact/sequence each BFM

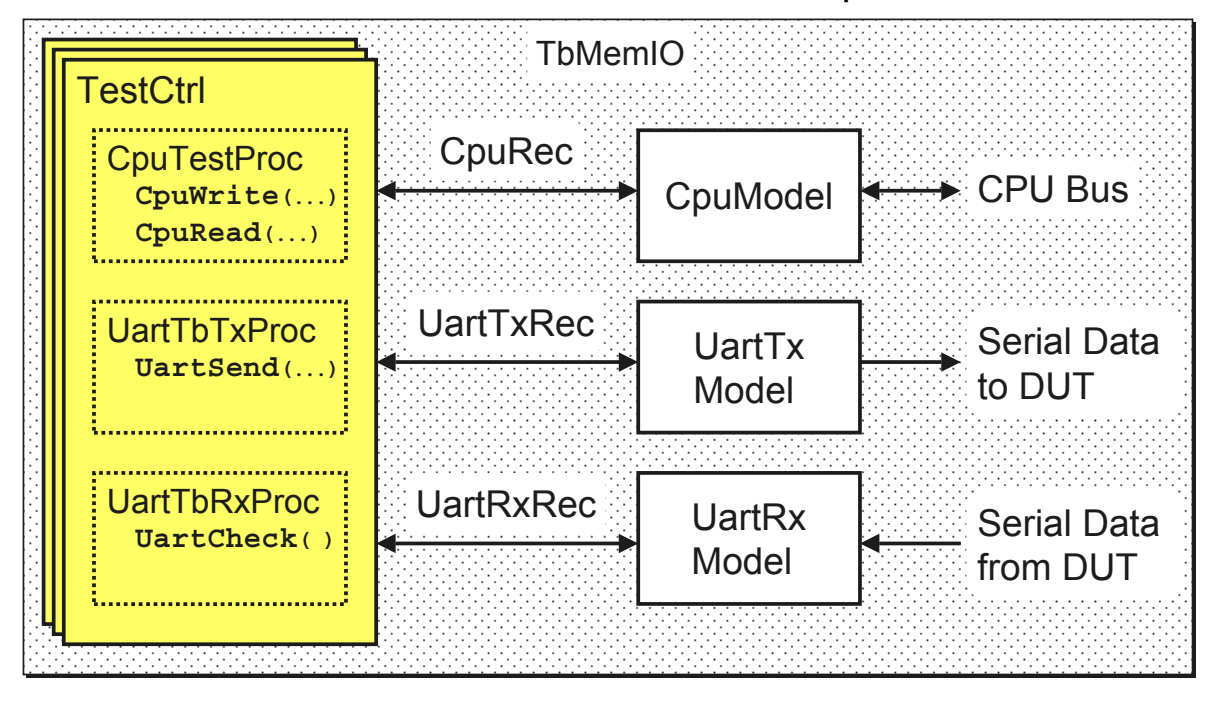

DesignCon 2003 25 Copyright © SynthWorks Design Inc 2003

# TestCtrl Entity SynthWorks

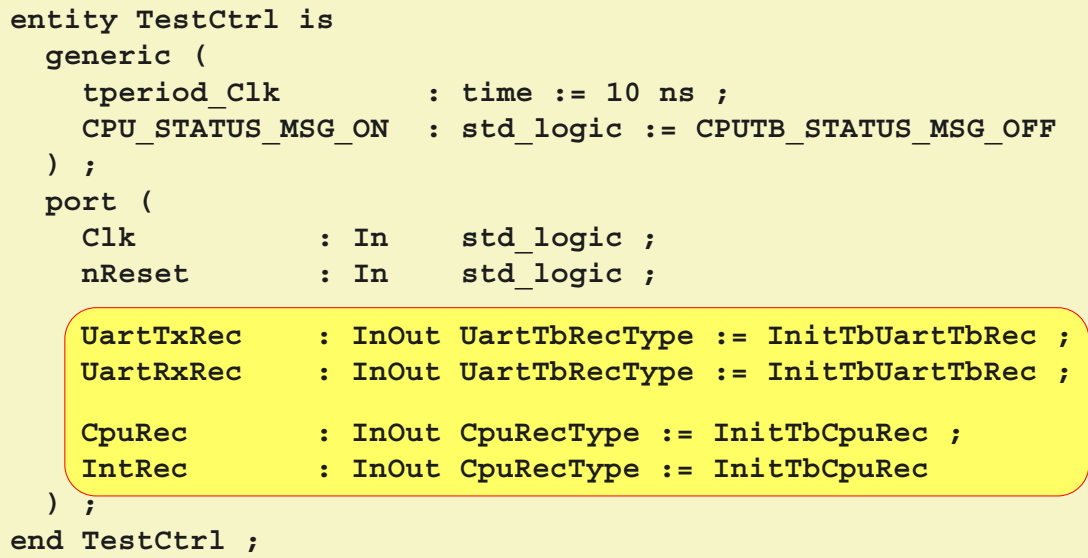

#### **Recommendation: Recommendation:**

Keep TestCtrl entity in a separate file from the architecture(s). Keep TestCtrl entity in a separate file from the architecture(s). Facilitates using multiple architectures. Facilitates using multiple architectures.

#### TestCtrl Architecture: Big Picture

#### DesignCon 2003 27 Copyright © SynthWorks Design Inc 2003 architecture **UartRx1** of **TestCtrl** is architecture **UartRx1** of **TestCtrl** is begin begin  **CpuTestProc : process CpuTestProc : process begin begin wait until nReset = '1'; wait until nReset = '1'; CpuWrite(. . .); CpuWrite(. . .); CpuRead(. . .); CpuRead(. . .); . . . end process ; end process ; UartTbTxProc** : process  **UartTbTxProc** : process begin begin **SyncTo(. . .); SyncTo(. . .); UartSend**(. . .) ; . . . **UartSend**(. . .) ; . . . end process ; end process ;  **UartTbRxProc** : process  **UartTbRxProc** : process begin begin **UartCheck**(. . .) ; . . . **UartCheck**(. . .) ; . . . **UartCheck**(. . .) ; end process ; end process ; end **Test1** ;  **. . .** A test developer only needs A test developer only needs to understand TestCtrl and to understand TestCtrl and not additional details of the not additional details of the testbench approach testbench approach **CpuTestProc : process**<br>
begin<br>
wait until nReset =<br>
CpuWrite(. . .);<br>
CpuRead(. . .);<br>
end process ;<br>
UartTbTxProc : process (CpuNrite(. . .);<br>
cpuRead(. . .);<br>
end process ;<br>
UartTbTxProc : process<br>
begin<br>
SyncTo(. . .);<br>
UartSend(. . .) ;<br>
end process ;<br>
UartTbRxProc : process d process ;<br>d process ;<br>rtTbTxProc : proc<br>gin<br>SyncTo(. . .);<br>UartSend(. . .); One or more processes for each One or more processes for each independent source of stimulus independent source of stimulus Interface Stimulus is generated Interface Stimulus is generated with one or more procedure calls with one or more procedure calls Each test is a separate Each test is a separate architecture of TestCtrl architecture of TestCtrl (TestCtrl\_UartRx1.vhd, (TestCtrl\_UartRx1.vhd, TestCtrl\_UartRx2.vhd, …) TestCtrl\_UartRx2.vhd, …)

**SynthWorks** 

 $\sum_{n=1}^{\infty}$  $\texttt{CpurTestProc : process -- TestCtrl\_UartRx1}$  **-- Declarations left out -- Declarations left out begin begin wait until nReset = '1' ; wait until nReset = '1' ; CpuWrite(CpuRec, UART\_DIVISOR\_HIGH, X"0000"); CpuWrite(CpuRec, UART\_DIVISOR\_HIGH, X"0000"); CpuWrite(CpuRec, UART\_DIVISOR\_LOW, X"000A"); CpuWrite(CpuRec, UART\_DIVISOR\_LOW, X"000A"); CpuWrite(CpuRec, UART\_CFG1, X"00" & "00" & CpuWrite(CpuRec, UART\_CFG1, X"00" & "00" & PARITY\_EVEN & STOP\_BITS\_1 & DATA\_BITS\_8); PARITY\_EVEN & STOP\_BITS\_1 & DATA\_BITS\_8); . . . CpuRead (CpuRec, UART\_TX\_INT\_STAT, DataO); CpuRead (CpuRec, UART\_TX\_INT\_STAT, DataO); SyncTo(SyncIn => UartTxRdy, SyncOut => CpuRdy); SyncTo(SyncIn => UartTxRdy, SyncOut => CpuRdy); loop loop CpuRead (CpuRec, UART\_RX\_INT\_STAT, DataO); CpuRead (CpuRec, UART\_RX\_INT\_STAT, DataO); exit when (DataO(RX\_DATA\_VALID) = '1') ; wait for (100 \* tperiod\_Clk) - 1 ns ; wait for (100 \* tperiod\_Clk) - 1 ns ; end loop ; end loop ; CpuReadCheck (CpuRec, UART\_DATA, X"4A", true); CpuReadCheck (CpuRec, UART\_DATA, X"4A", true); . . . end process ; end process ; . . . . . .** Configure Configure UART UART Synch with Synch with UartTbTxProc UartTbTxProc **Check Data** Continue Polling and Checking Data **Poll for Data** Start test after reset

#### Testbench Structure: UartTxRec

#### **SynthWorks**

#### ● Abstract Interface between TestCtrl and the UartTxBfm

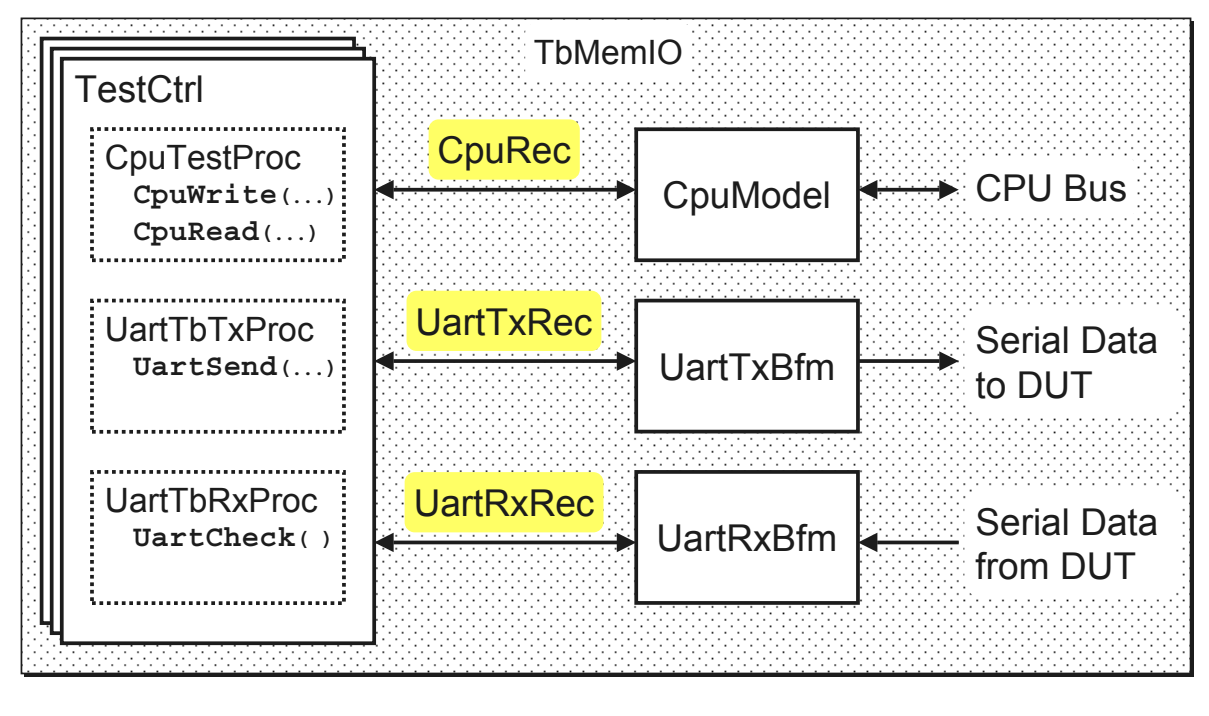

DesignCon 2003 29 Copyright © SynthWorks Design Inc 2003

# Record: UartTbRecType SynthWorks

#### **type UartTbRecType is record type UartTbRecType is record CmdRdy : std\_logic ; CmdRdy : std\_logic ; CmdAck : std\_logic ; CmdAck : std\_logic ; Data : std\_logic\_vector (7 downto 0); Data : std\_logic\_vector (7 downto 0); StatusMode : unsigned ( 3 downto 0) ; StatusMode : unsigned ( 3 downto 0) ; TbErrCnt : unsigned (15 downto 0) ; TbErrCnt : unsigned (15 downto 0) ; UartBaudPeriod : unsigned (31 downto 0) ; UartBaudPeriod : unsigned (31 downto 0) ; NumDataBits : unsigned ( 2 downto 0) ; NumDataBits : unsigned ( 2 downto 0) ; ParityMode : unsigned ( 2 downto 0) ; ParityMode : unsigned ( 2 downto 0) ; NumStopBits : std\_logic ; NumStopBits : std\_logic ; end record ; end record ;** Control / Control / Handshaking Handshaking Data Data Fields Fields

#### • Issues with records

- UartTxRec has two drivers (TestCtrl and UartTxBfm)
- All types are based std logic to facilitate resolving contention

# SynthWorks Initializing UartTxRec

● Initialize UartTxRec at entity ports to avoid contention:

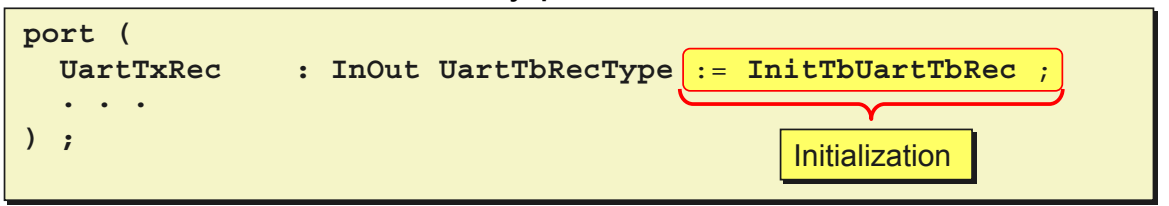

• Undriven fields are initialized to 'Z' using the following constant:

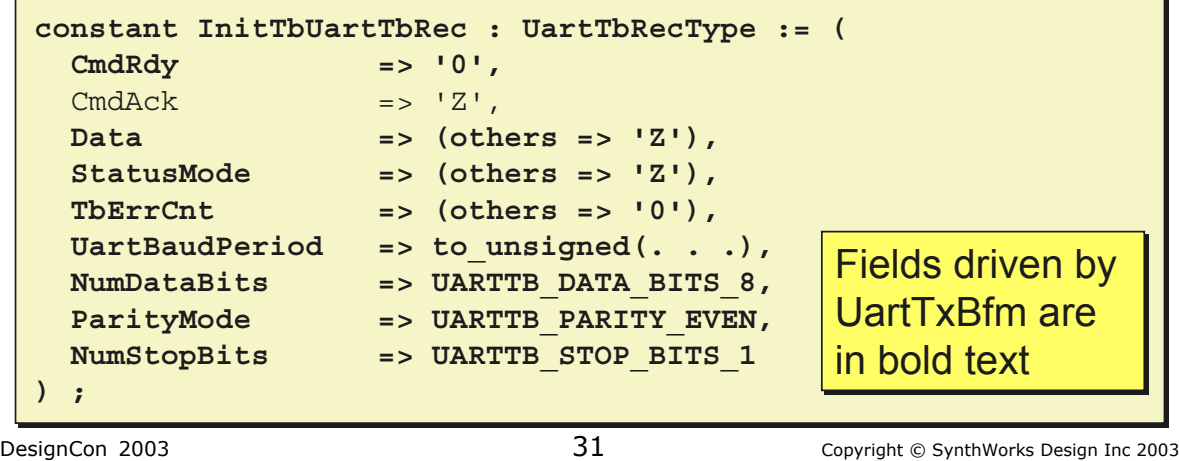

# Testbench Structure: Procedures SynthWorks

- Procedures handshake data/sequencing to the BFMs
- Not a lot of magic in the procedures

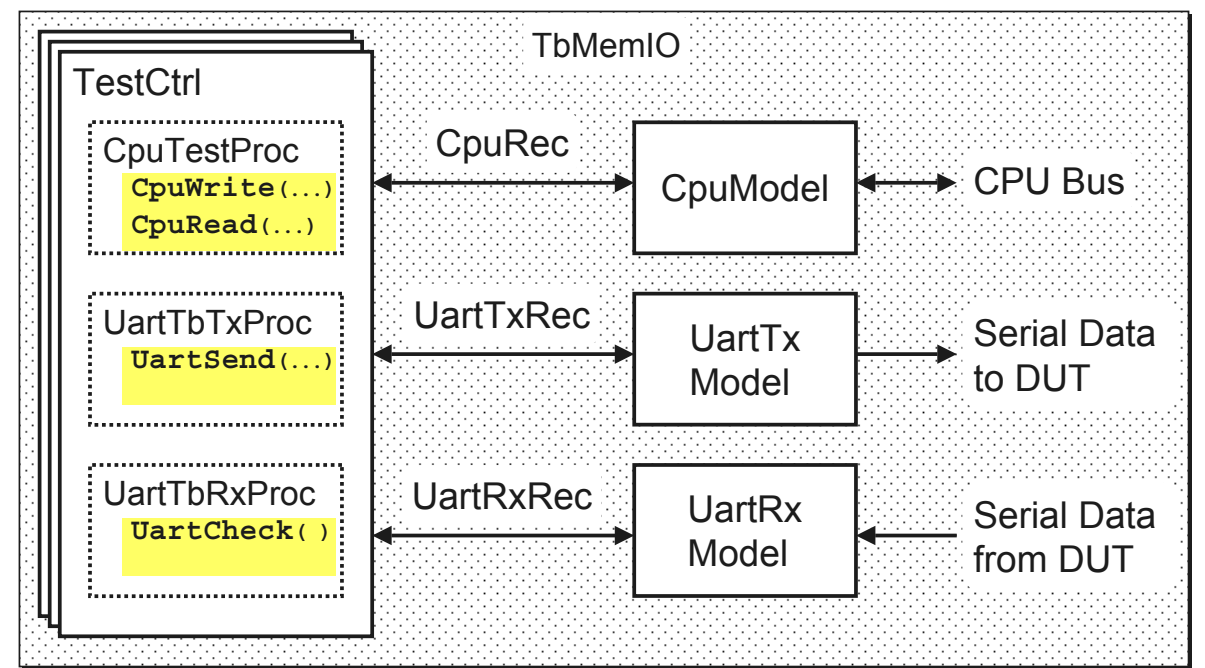

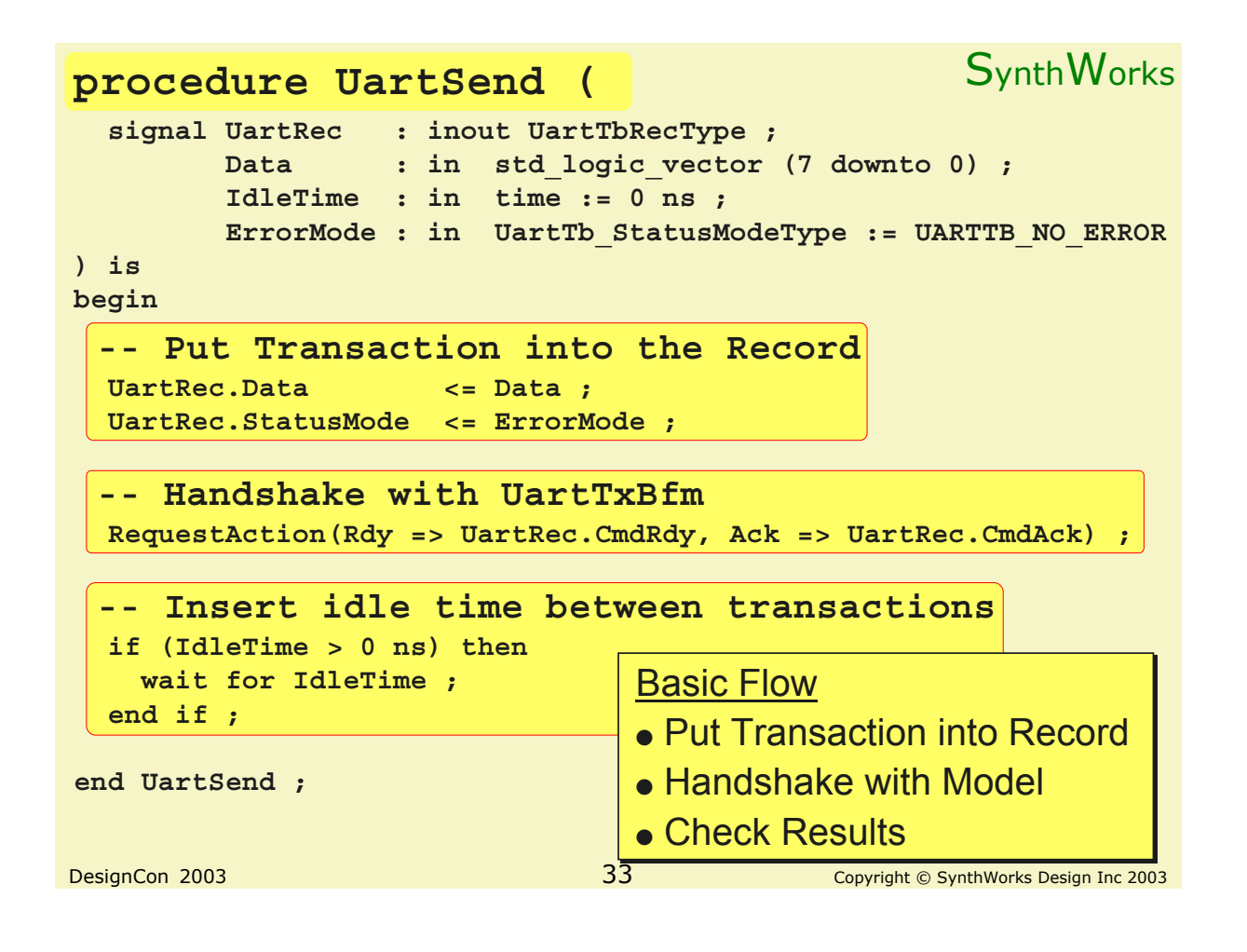

## Package: UartTbPkg

#### **SynthWorks**

• All Constants, Types, and procedures that support UartTxBfm get stored in the package UartTbPkg

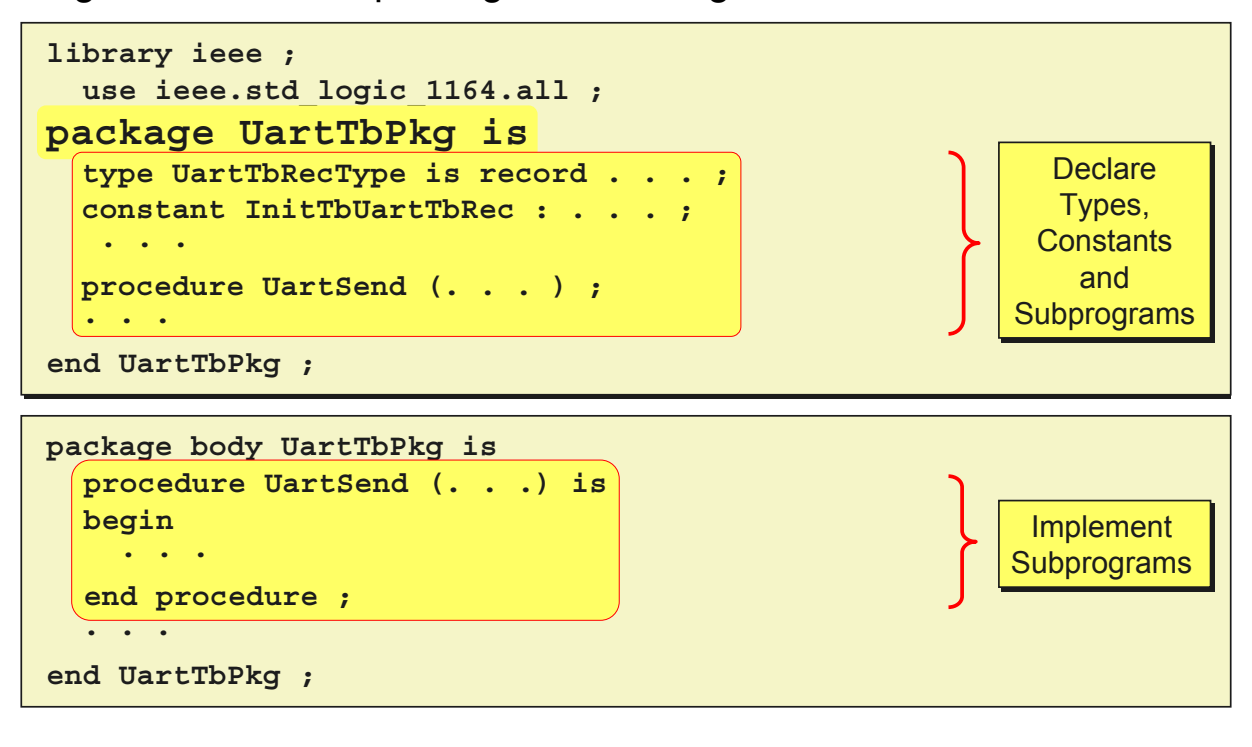

#### Testbench Structure: Models

#### **SynthWorks**

- Perform interface specific signaling
- Sequencing/Data values determined by values in record

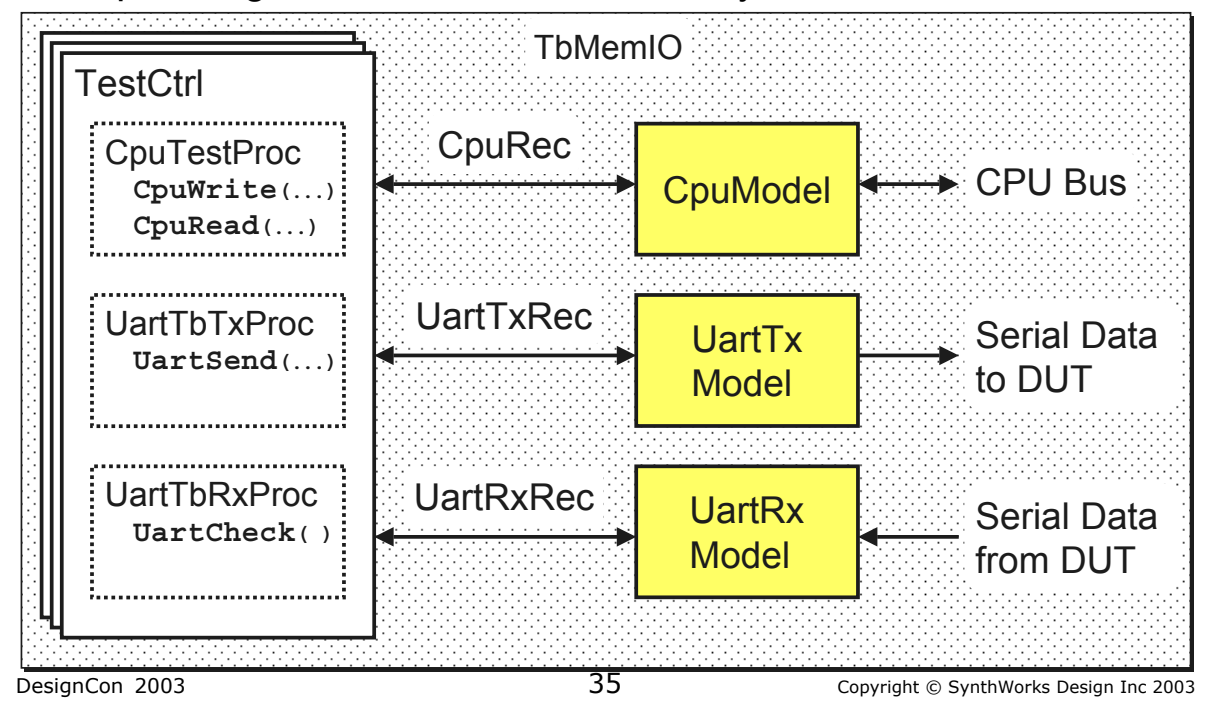

## UartTxBfm

#### **SynthWorks**

- Models execute transactions requested by TestCtrl
- Transactions in TestCtrl

```
UartSend(UartTxRec, X"4A") ;
UartSend(UartTxRec, X"4A") ;
UartSend(UartTxRec, X"4B") ;
UartSend(UartTxRec, X"4B") ;
```
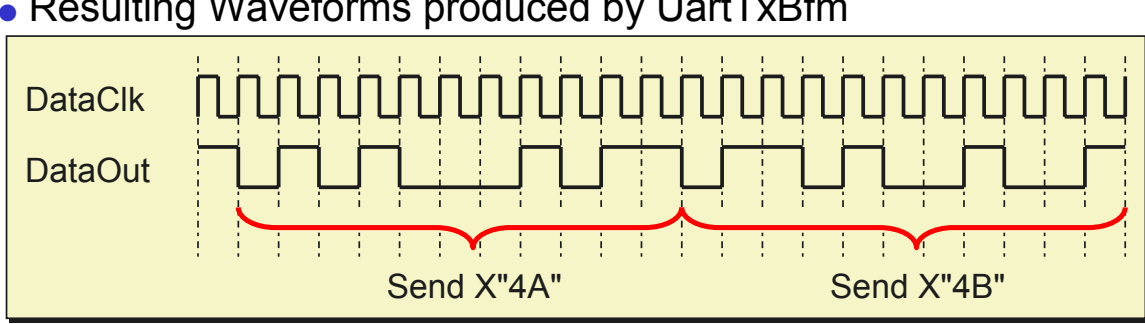

#### • Resulting Waveforms produced by UartTxBfm

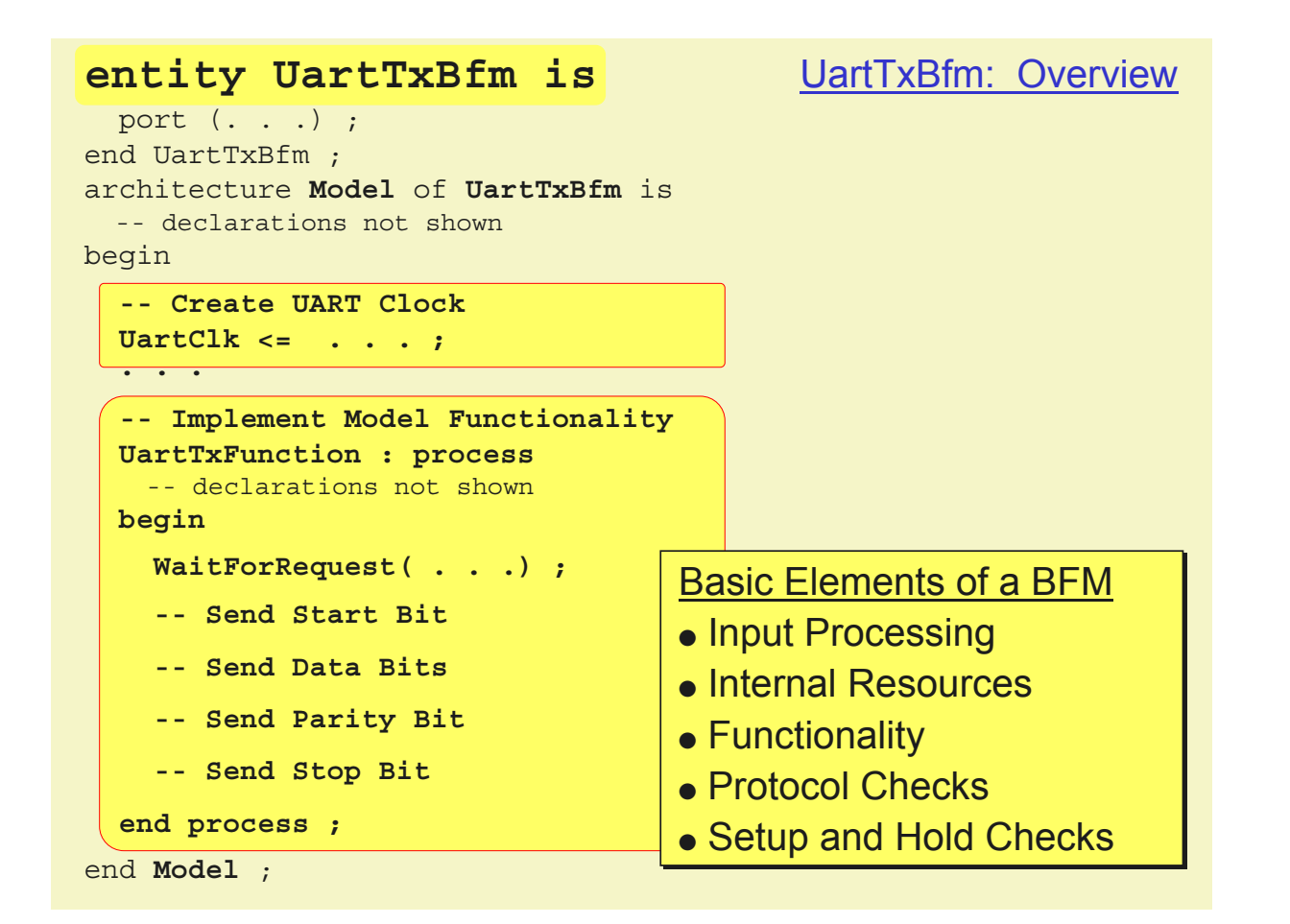

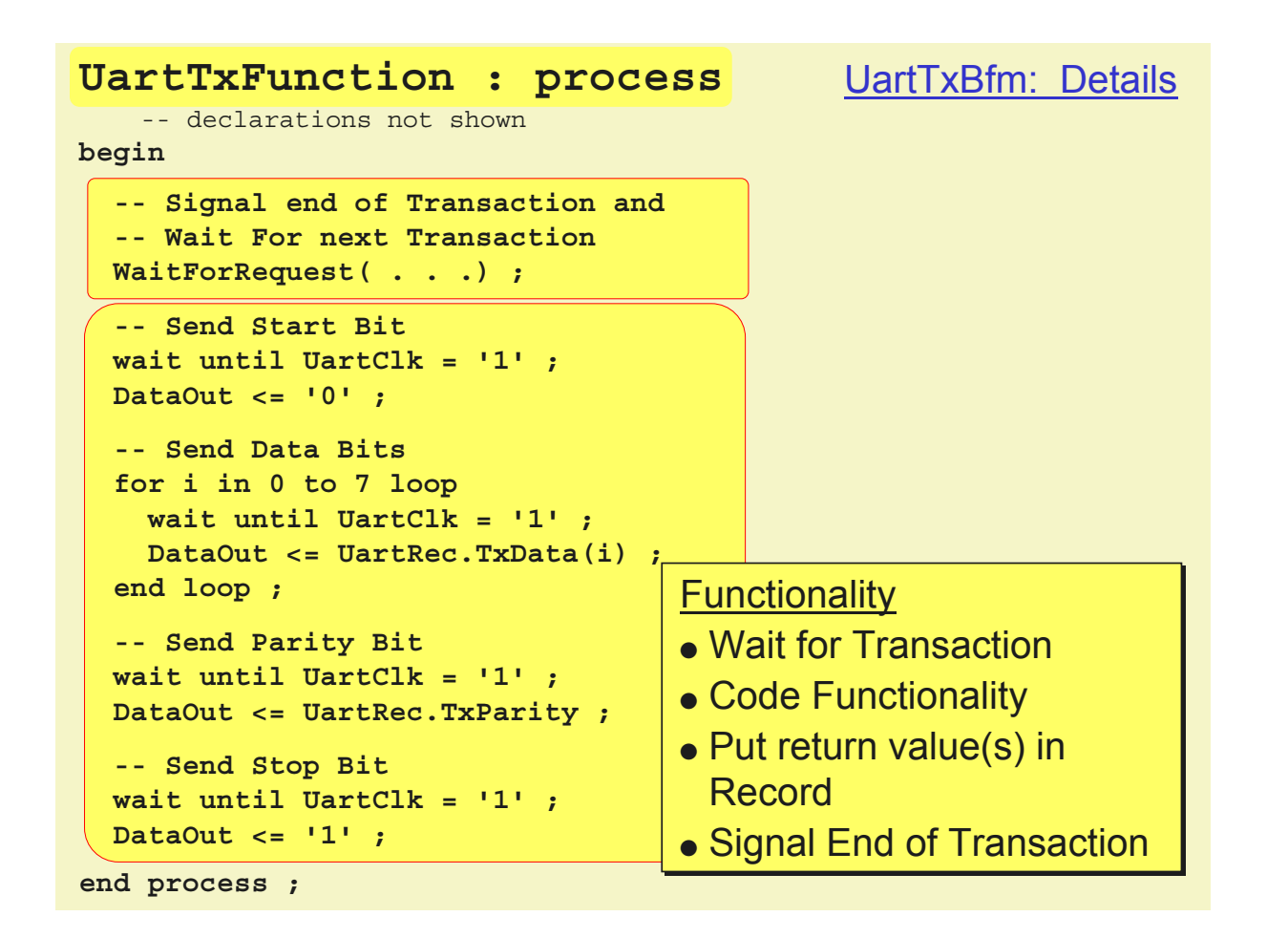

# Testbench Details: Handshaking SynthWorks

● Handshaking between CPU Transactions and CpuModel is done through CpuRec

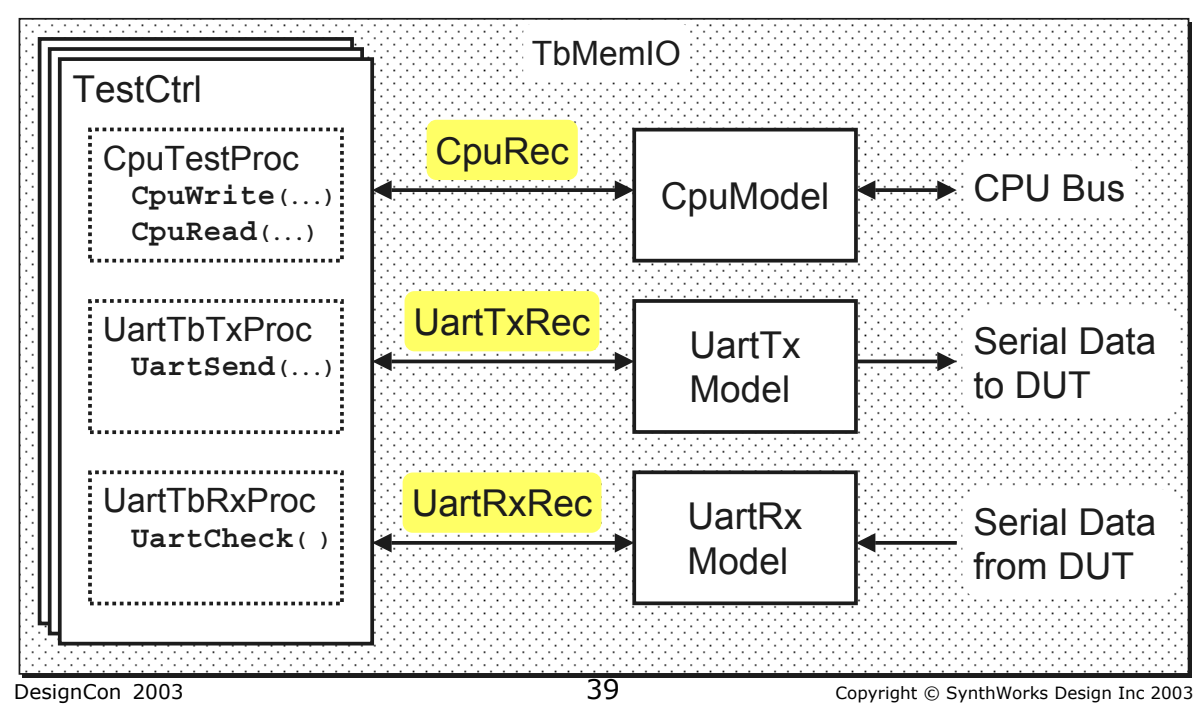

# SynthWorks Handshaking

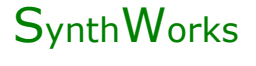

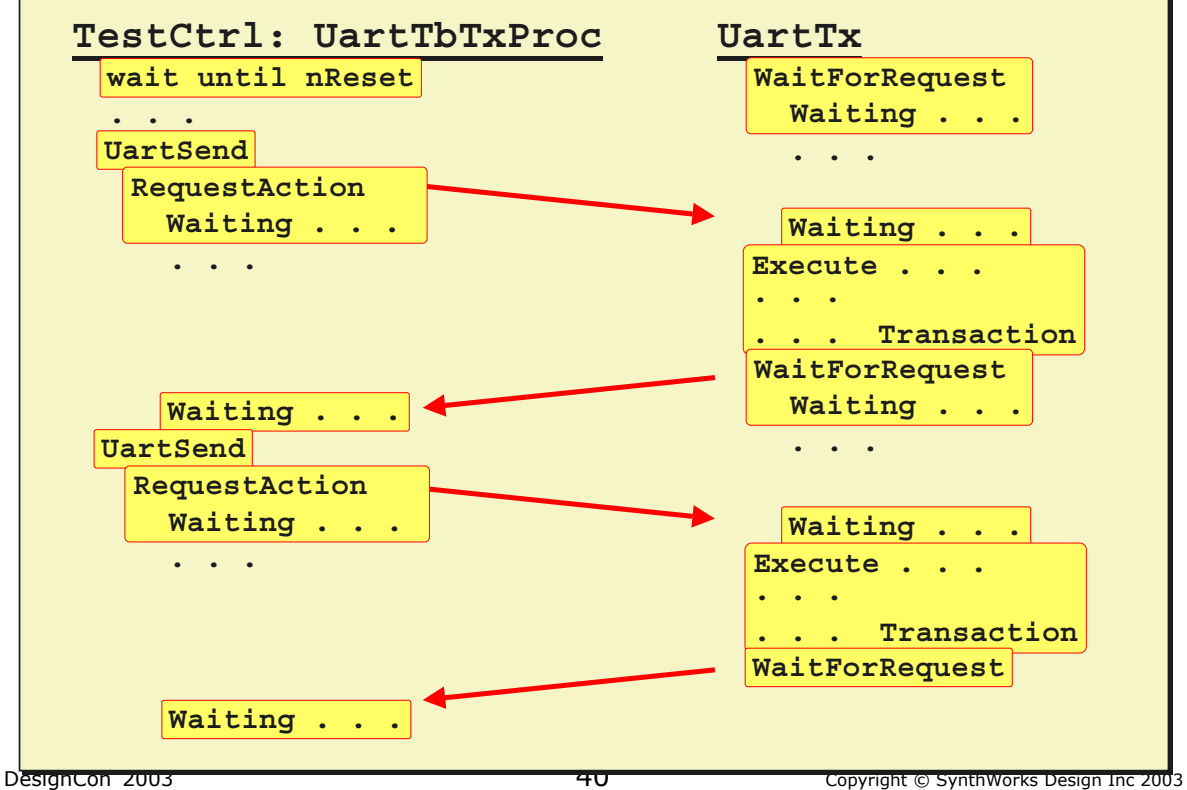

## Testbench Details: Handshaking SynthWorks

• CpuRec fields CmdRdy and CmdAck are used for handshaking.

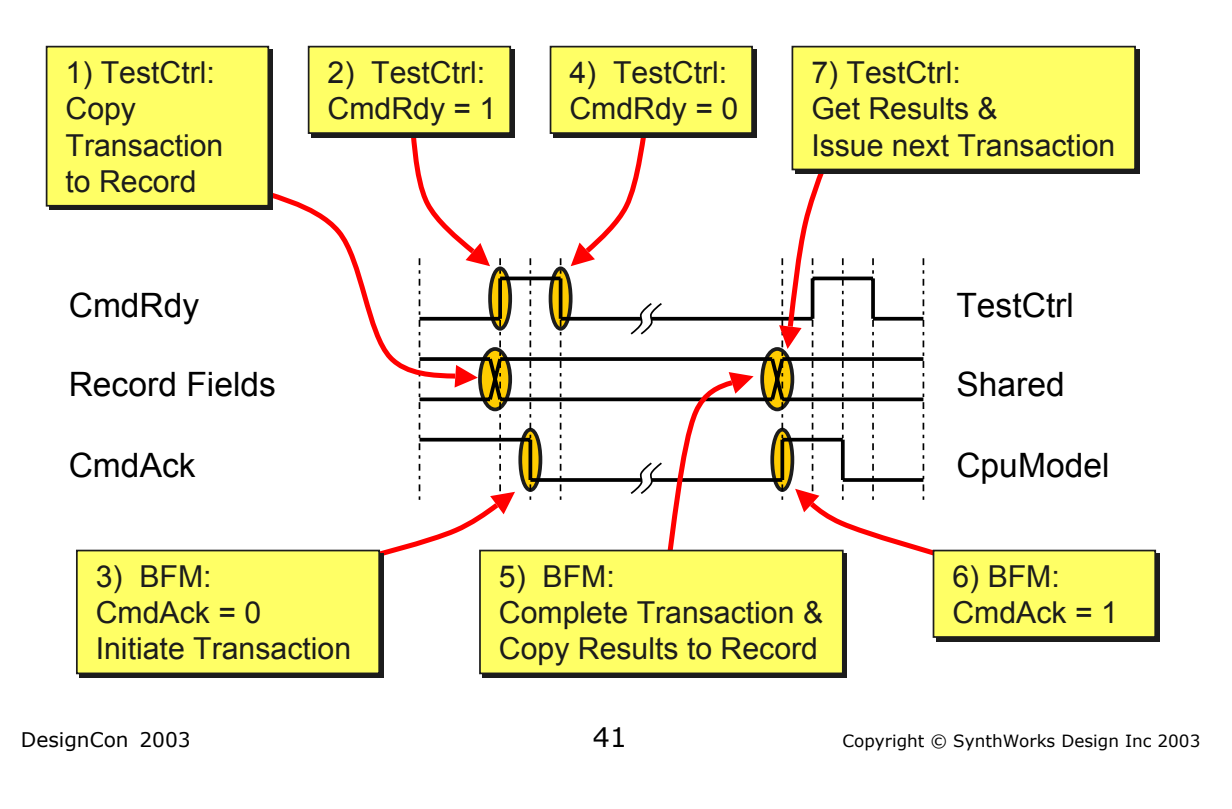

## **Procedure RequestAction**

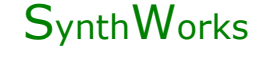

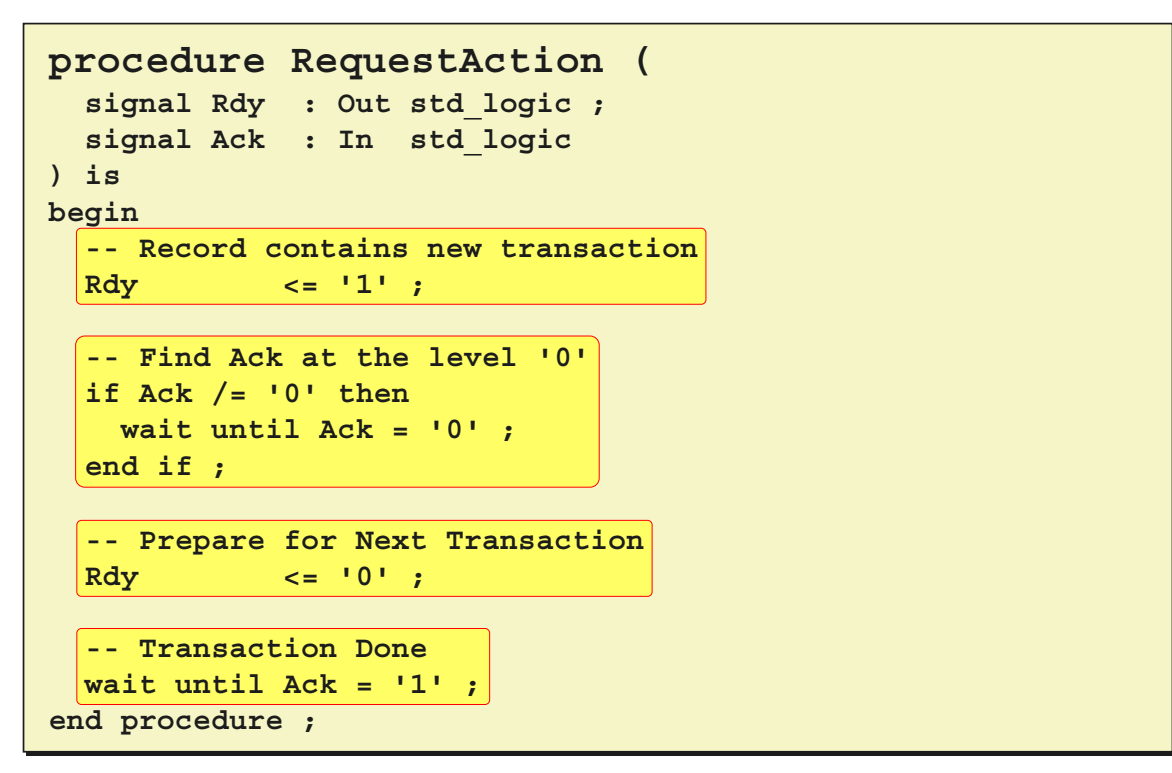

## **Procedure WaitForRequest** SynthWorks

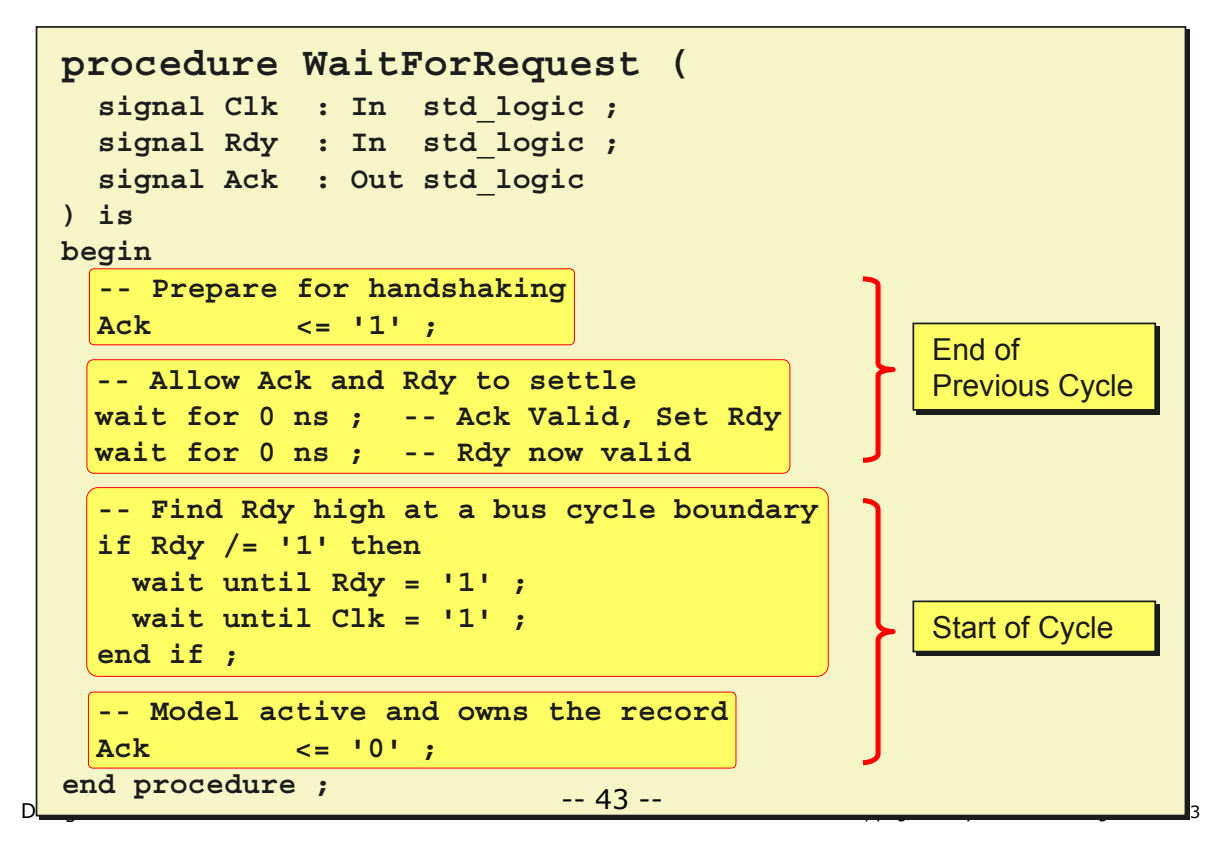

# Details Summary SynthWorks

- Using transaction tests  $+$  BFMs  $+$  a good set of abstractions,
	- Facilitates a subblock to system-level test pre-use methodology
	- Increases Readable, Usability
		- Decreases the complexity of writing a test
		- Readable by software and system engineers
	- Straight forward to implement all features of hardware verification languages (HVLs).
		- No additional costs for expensive EDA tools
- Major investment
	- Planning tests up front
	- Really should be doing this anyway

### Want to Know More? SynthWorks

Take SynthWorks' VHDL Testbenches and Verification Class

VHDL Testbenches and Verification 3 days [http://www.synthworks.com/vhdl\\_testbench\\_verification.htm](http://www.synthworks.com/vhdl_testbench_verification.htm) Engineers learn how create a transaction-based verification environment based on bus functional models.

DesignCon 2003 45 Copyright © SynthWorks Design Inc 2003

# SynthWorks VHDL Training SynthWorks

Comprehensive VHDL Introduction 4 Days [http://www.synthworks.com/comprehensive\\_vhdl\\_introduction.htm](http://www.synthworks.com/comprehensive_vhdl_introduction.htm) A design and verification engineers introduction to VHDL syntax,

RTL coding, and testbenches.

Our designer focus ensures that your engineers will be productive in a VHDL design environment.

VHDL Coding Styles for Synthesis 4 Days [http://www.synthworks.com/vhdl\\_rtl\\_synthesis.htm](http://www.synthworks.com/vhdl_rtl_synthesis.htm) Engineers learn RTL (hardware) coding styles that produce better, faster, and smaller logic.

For additional courses see: <http://www.synthworks.com>